#### **ГОСУДАРСТВЕННОЕ БЮДЖЕТНОЕ ПРОФЕССИОНАЛЬНОЕ ОБРАЗОВАТЕЛЬНОЕ УЧРЕЖДЕНИЕ ИРКУТСКОЙ ОБЛАСТИ «ЧЕРЕМХОВСКИЙ ГОРНОТЕХНИЧЕСКИЙ КОЛЛЕДЖ ИМ. М.И. ШАДОВА»**

 **Утверждаю:**

Директор ГБПОУ «ЧГТК им. М.И. Щадова» С.Н. Сычев 21 июня 2023 г.

### **РАБОЧАЯ ПРОГРАММА УЧЕБНОЙ ДИСЦИПЛИНЫ**

*ОГСЭ.04 Иностранный язык в профессиональной деятельности*

**общего гуманитарного и социально экономического цикла программы подготовки специалистов среднего звена по специальности**

*09.02.07 Информационные системы и программирование*

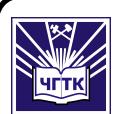

 ДОКУМЕНТ ПОДПИСАН ЭЛЕКТРОННОЙ ПОДПИСЬЮ

Сертификат: 581AC1D7F71D0307B55183ED46A8CD46 Владелец: Сычев Сергей Николаевич Действителен: с 05.06.2023 до 28.08.2024

**Черемхово, 2023**

### **РАССМОТРЕНА**

Рассмотрено на заседании ЦК «Общеобразовательных и строительных дисциплин» Протокол №10 «06» июня 2023 г. Председатель: Моисеенко Е.В.

#### **ОДОБРЕНА**

Методическим советом колледжа Протокол №5 от 7 июня 2023 года Председатель МС: Т.В. Власова

Рабочая программа учебной дисциплины **Иностранный язык в профессиональной деятельности** разработана в соответствии с ФГОС СПО с учетом примерной программы учебной дисциплины «Иностранный язык в профессиональной деятельности» по специальности **09.02.07 Информационные системы и программирование.** 

#### **Разработчики**:

**Бондаренко Л**.И.– преподаватель иностранного языка ГБПОУ «Черемховский горнотехнический колледж им. М.И.Щадова»

**Каплина В.А.**. – преподаватель иностранного языка ГБПОУ «Черемховский горнотехнический колледж им. М.И.Щадова»

**Храпова Л.В.**. – преподаватель иностранного языка ГБПОУ «Черемховский горнотехнический колледж им. М.И.Щадова»

# **СОДЕРЖАНИЕ**

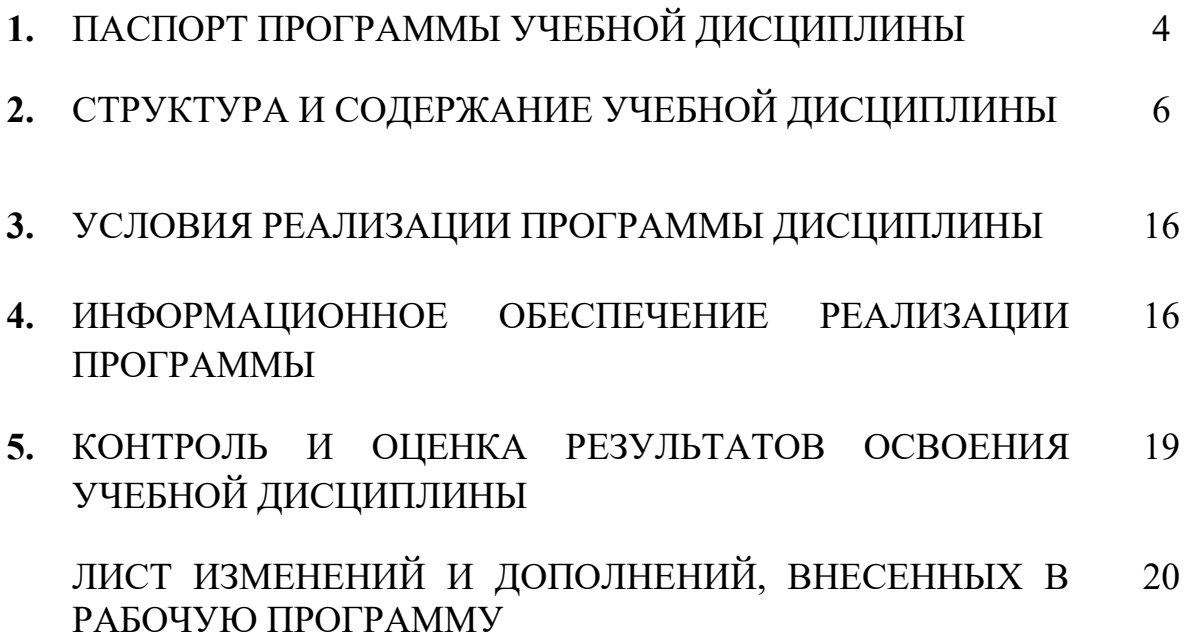

### **1.ПАСПОРТ ПРОГРАММЫ УЧЕБНОЙ ДИСЦИПЛИНЫ Иностранный язык в профессиональной деятельности**

#### **1.1. Область применения программы**

Рабочая программа учебной дисциплины является частью программы подготовки специалистов среднего звена в соответствии с ФГОС СПО по специальности *09.02.07 Информационные системы и программирование,* входящую в укрупненную группу специальностей 09.00.00 *Информатика и вычислительная техника.*

Рабочая программа учебной дисциплины может быть использована в программах дополнительного образования, при подготовке и переподготовке специалистов.

### **1.2. Место дисциплины в структуре программы подготовки специалистов среднего звена**

Учебная дисциплина *ОГСЭ.04 «Иностранный язык в профессиональной деятельности»* входит в общий гуманитарный и социальноэкономический цикл

#### **1.3. Цели и задачи дисциплины – требования к результатам освоения дисциплины:**

#### **Базовая часть**

В результате освоения дисциплины «Иностранный язык в профессиональной деятельности» студент должен **знать**:

• правила построения простых и сложных предложений на профессиональные темы

• основные общеупотребительные глаголы (бытовая и профессиональная лексика)

• лексический минимум, относящийся к описанию предметов, средств и процессов профессиональной деятельности

• особенности произношения

• правила чтения текстов профессиональной направленности

В результате освоения дисциплины «Иностранный язык в профессиональной деятельности» студент должен **уметь:**

• понимать общий смысл четко произнесенных высказываний на известные темы (профессиональные и бытовые),

• понимать тексты на базовые профессиональные темы

• участвовать в диалогах на знакомые общие и профессиональные темы

• строить простые высказывания о себе и о своей профессиональной деятельности

• кратко обосновывать и

объяснить свои действия (текущие и планируемые)

писать простые связные сообщения на знакомые или интересующие профессиональные темы, правила построения простых и сложных предложений на профессиональные темы

#### Вариативная часть - не предусмотрена

В процессе освоения дисциплины студент должен овладевать общими компетенциями:

ОК 01. Выбирать способы решения задач профессиональной деятельности, применительно к различным контекстам.

ОК 04. Эффективно взаимодействовать и работать в коллективе и команде;

ОК 06. Проявлять гражданско-патриотическую позицию, демонстрировать осознанное поведение на основе традиционных общечеловеческих ценностей, применять стандарты антикоррупционного поведения.

#### 1.4. Количество часов на освоение программы учебной дисциплины:

Объем образовательной программы 168 часов, в том числе:

- учебных занятий 168 часов, в том числе на практические (лабораторные) занятия 168 часов, курсовые работы (проекты) часов;

- самостоятельные работы часов;

- консультация часов;

- промежуточную аттестацию часов.

### 2. СТРУКТУРА И СОДЕРЖАНИЕ УЧЕБНОЙ ДИСЦИПЛИНЫ

### 2.1. Объем учебной дисциплины и виды учебной работы

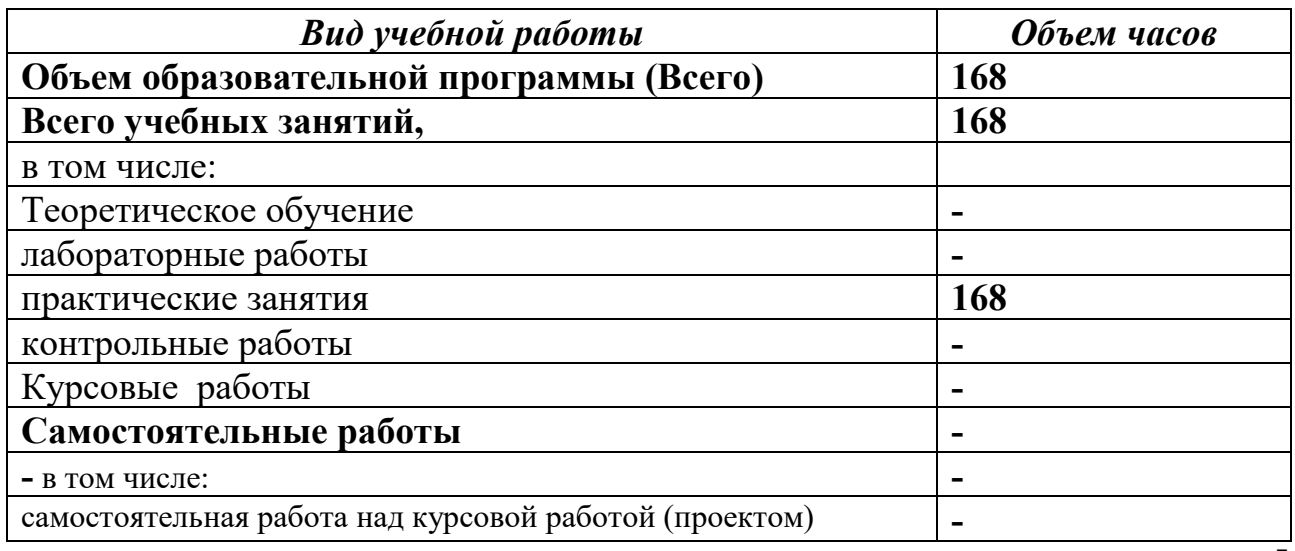

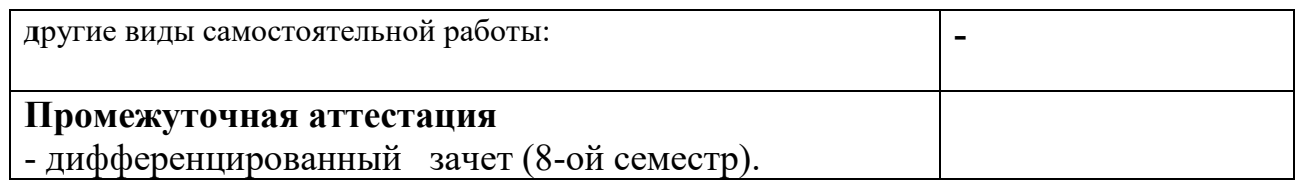

# **2.2 Тематический план и содержание учебной дисциплины Иностранный язык в профессиональной деятельности**

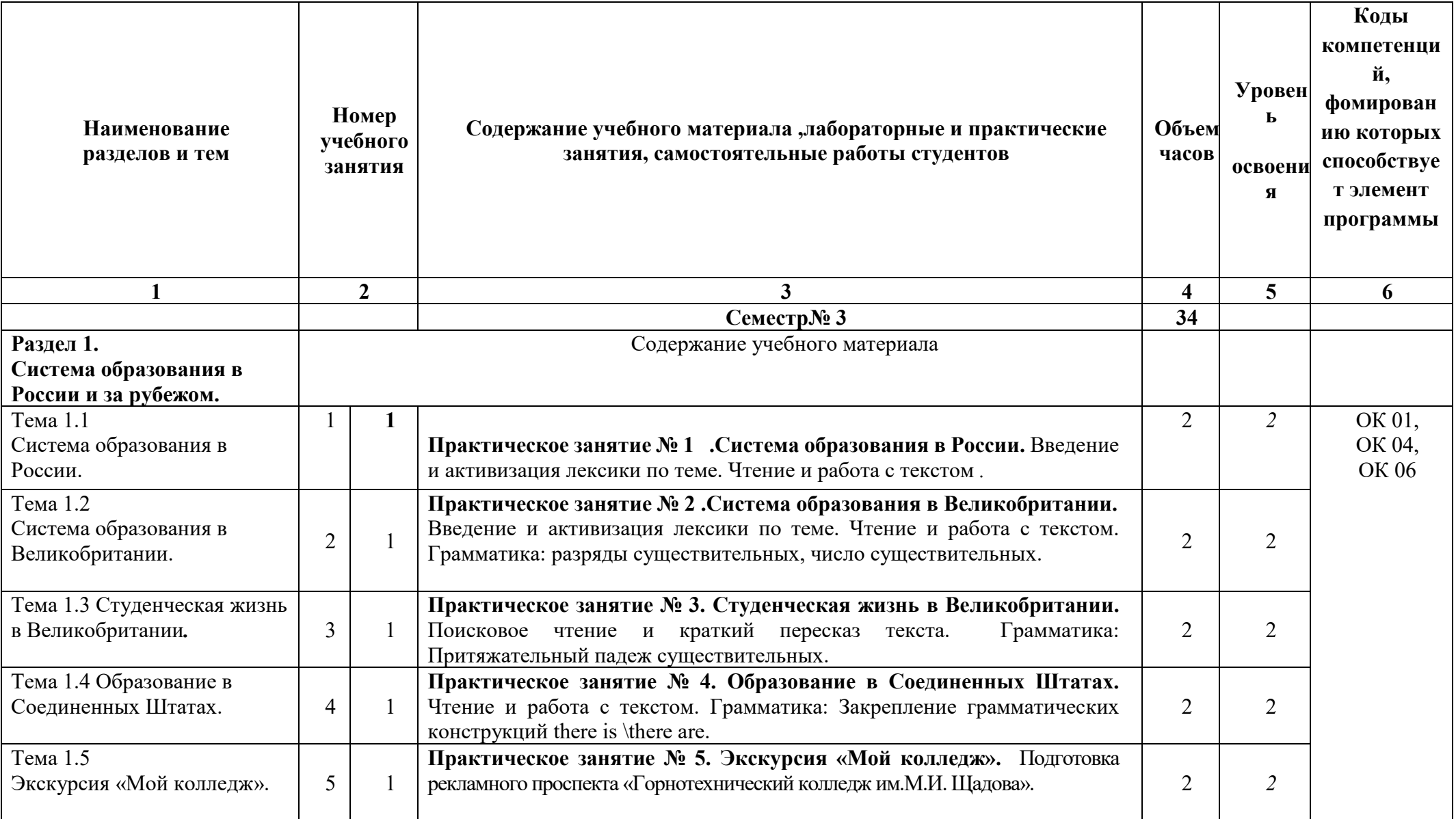

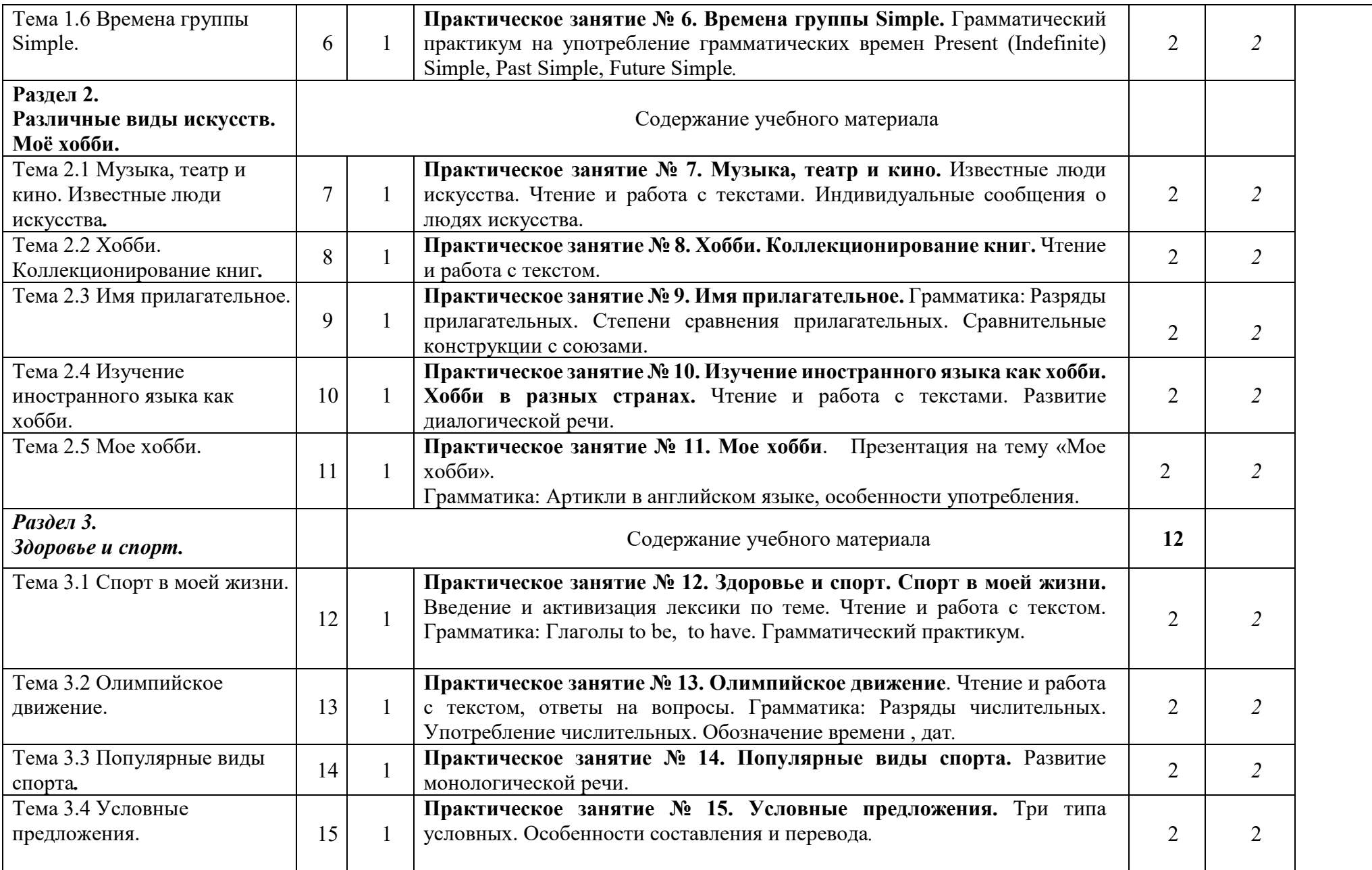

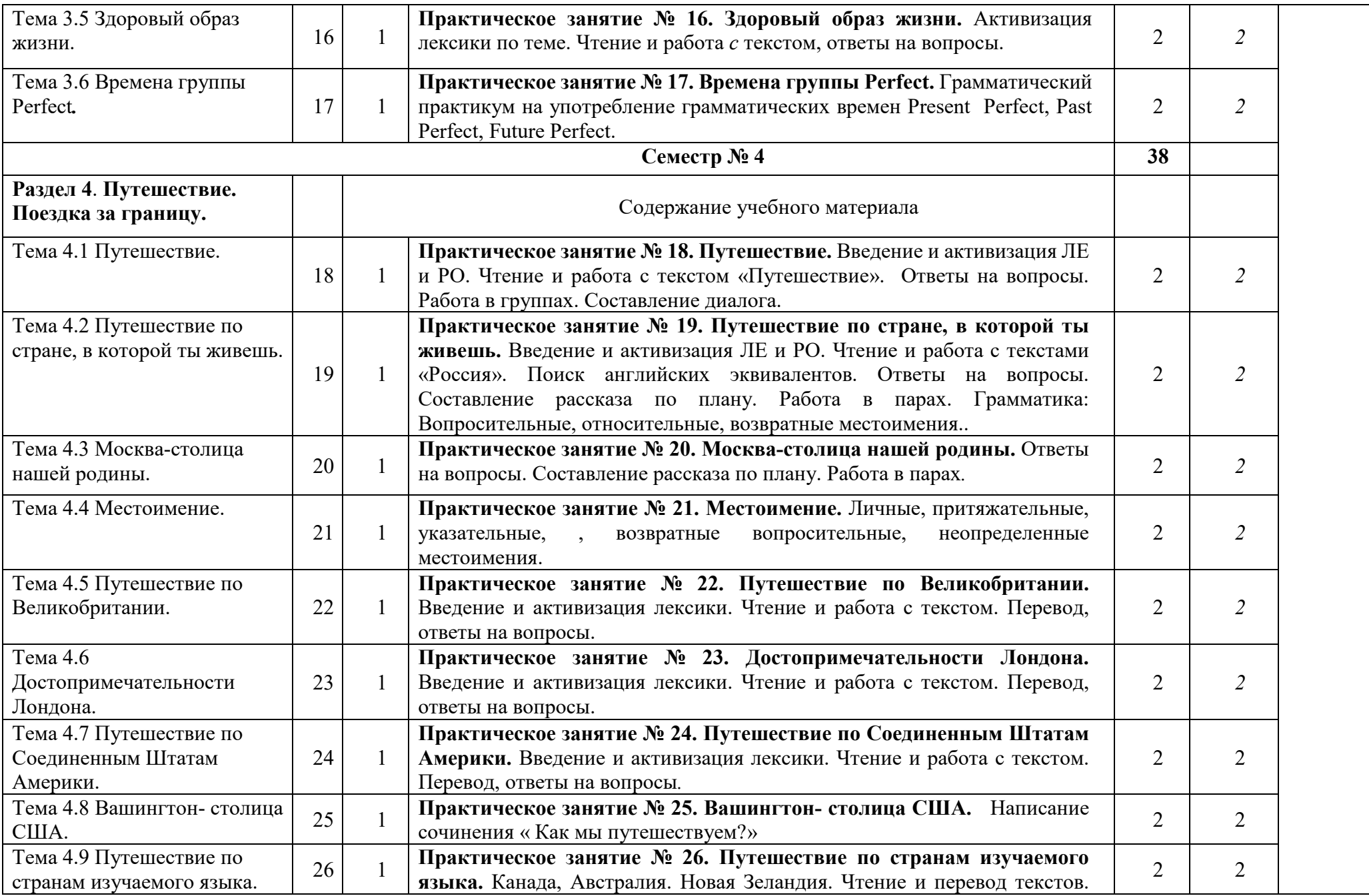

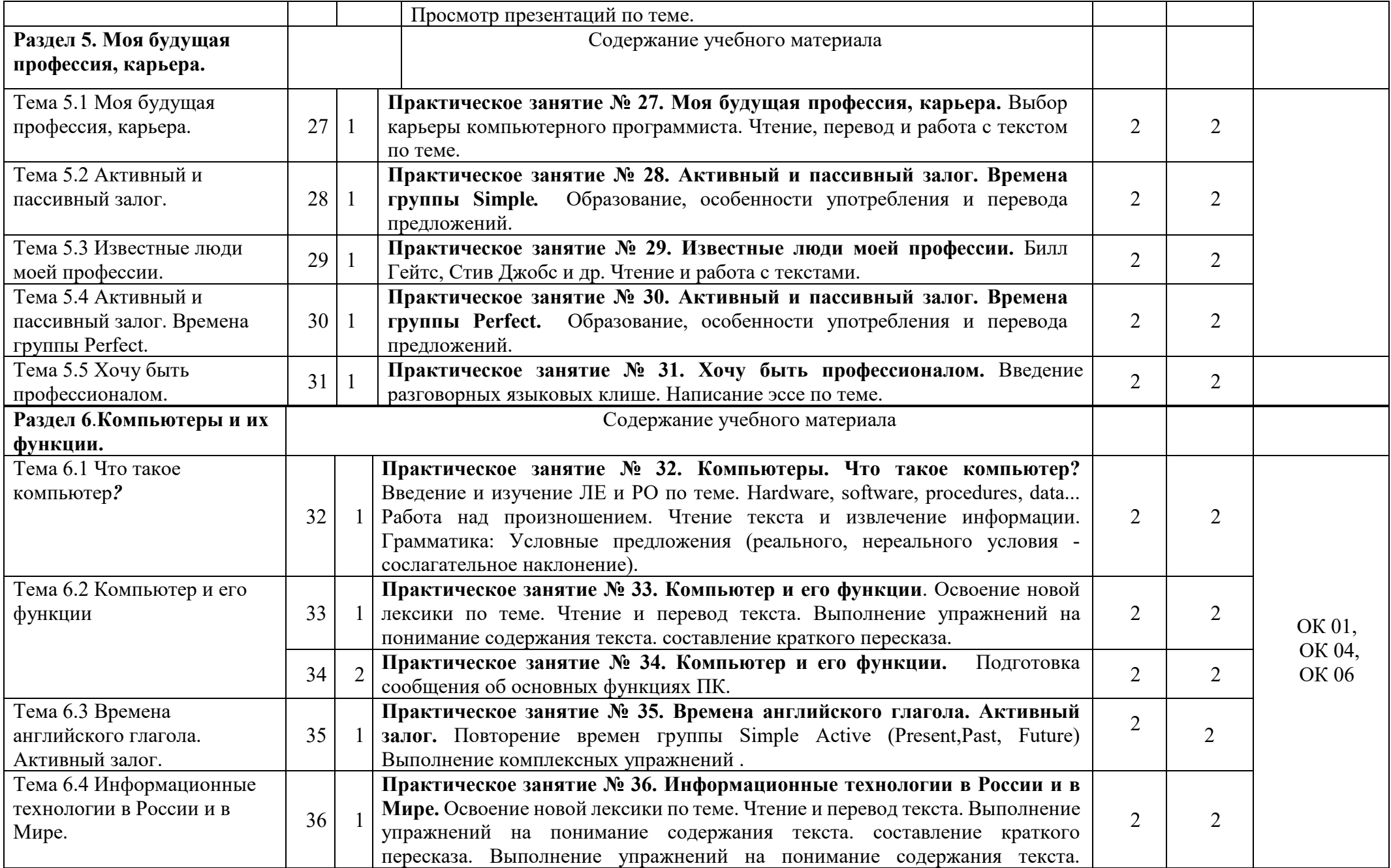

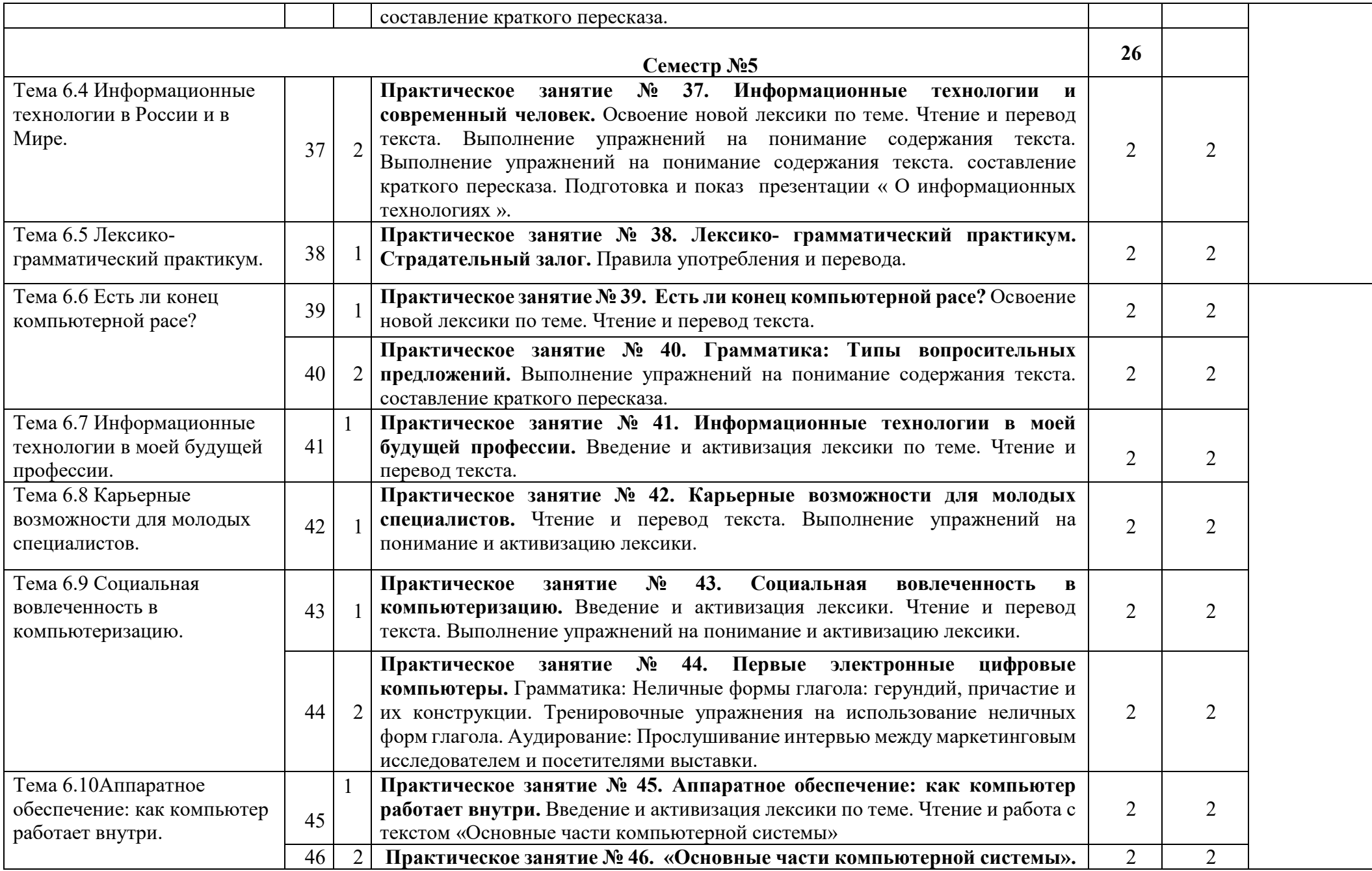

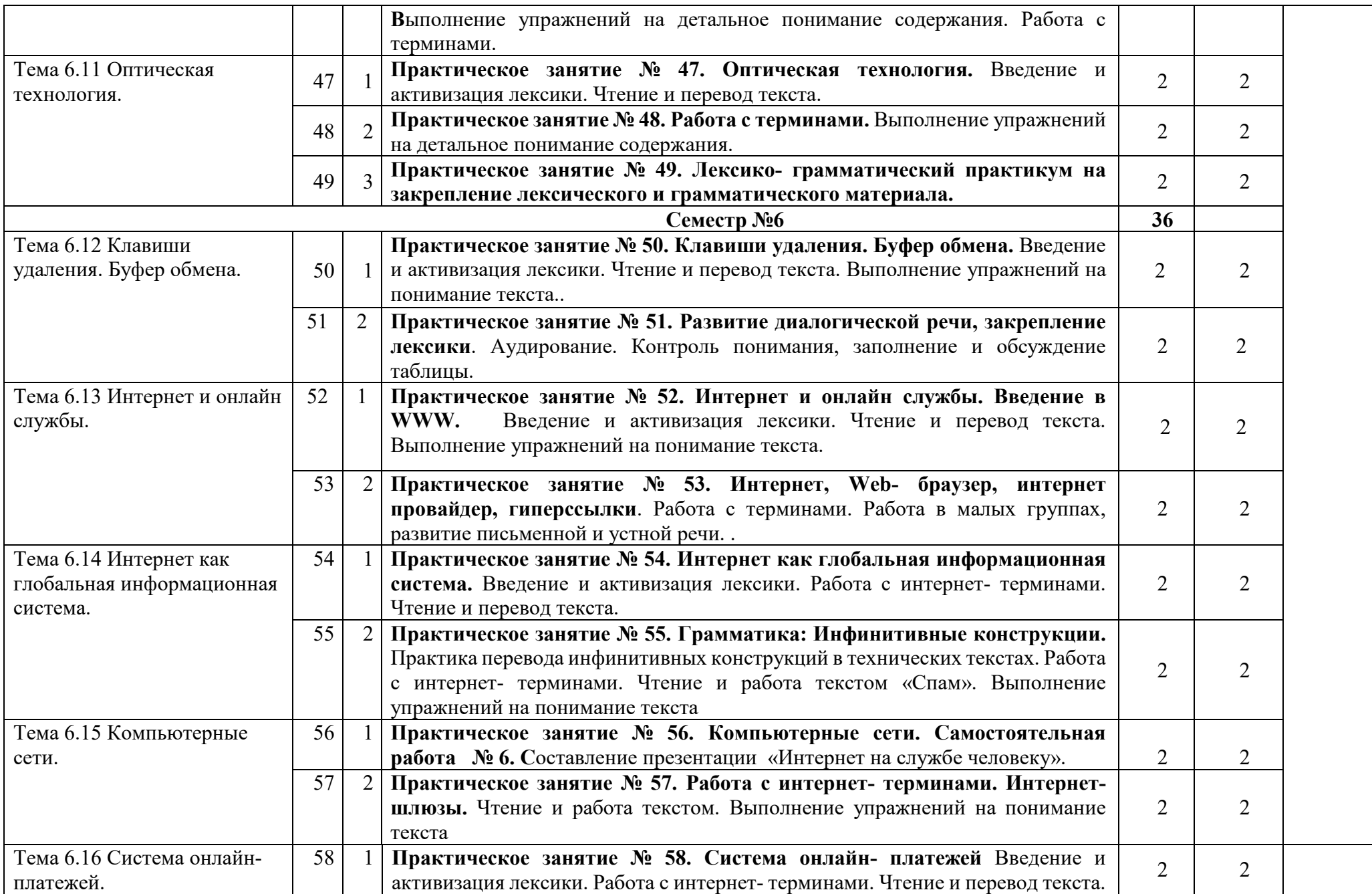

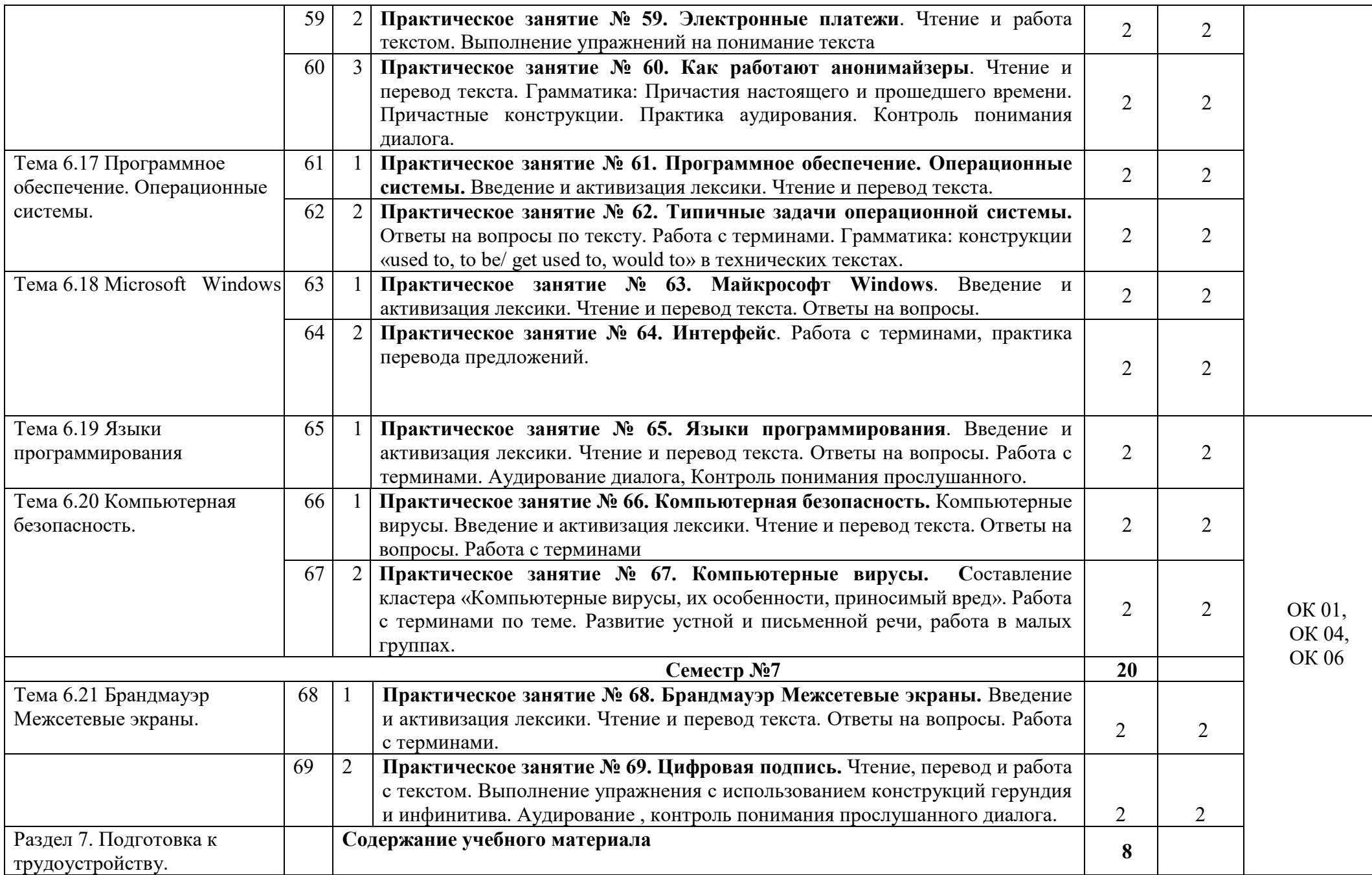

![](_page_13_Picture_316.jpeg)

![](_page_14_Picture_133.jpeg)

### **3.УСЛОВИЯ РЕАЛИЗАЦИИ ПРОГРАММЫ ДИСЦИПЛИН**

### **3.1. Требования к минимальному материально – техническому обеспечению**

Реализация программы учебной дисциплины требует наличия учебного кабинета «Иностранного язык в профессиональной деятельности».

Оборудование учебного кабинета:

- посадочные места по количеству обучающихся;
- рабочее место преподавателя;
- учебно-методический комплекс по дисциплине;
- и т.д.

Технические средства обучения:

- персональный компьютер с лицензионным программным обеспечением;

- проектор с экраном;

- и т.д.

### **4.ИНФОРМАЦИОННОЕ ОБЕСПЕЧЕНИЕ РЕАЛИЗАЦИИ ПРОГРАММЫ**

### **4.1 Печатные издания:**

### **Основные:**

О-1.Безкоровайная Г. Т., Койранская Е. А., Соколова Н. И., Лаврик Г. В. Planet of English: учебник английского языка для учреждений СПО.9-е изд. – М.: (ЭБС «Академия»), 2021г.

О-2. Голубев А.П, КоржавыйА.П. Английский язык для технических специальностей= English for Technical Colleges: учебник для студ. Учреждений сред.проф.образования-11-ое изд, испр.-М.: Издательский центр «Академия»,

( в электронном формате, ЭБС «Академия»), 2020г..-208с.

О-3. Голубев А.П, Английский язык:учеб.для студ.учреждений сред.проф.образования/ А.П.Голубев, Н.В.Балюк, И.Б.Смирнова- 19-е изд.стер.М.: Издательский центр «Академия», ( в электронном формате, ЭБС «Академия»), 2020г.-336с.

### **Дополнительные:**

Д-1 Д.А.Кожанов. Профессиональный английский в сфере информационных технологий: учебно-методическое пособие / Д.А. Кожанов. – Барнаул: АлтГПУ,  $2017. - 112$  c.

Д-2. Попов С.А.Технический перевод и деловая коммуникация на английском языке: Учебное пособие/ Новгор.Гос.Ун-т им. Ярослава Мудрого, -Великий Новгород,2006-153с.

Д-3.Агабекян И.П.. Английский язык для ССУЗов. – М. ООО «Проспект»:»,

2009.

Д-4 Т.Ю.Полякова, Е.В.Синявская. Английский язык для инженеров.- М.: Высшая школа, 2009, 463 с

Д-5 [.Мюллер](http://www.ozon.ru/context/detail/id/3572057/#persons#persons) В.К. Англо-русский и русско-английский. – М.: [Эксмо,](http://www.ozon.ru/context/detail/id/857671/) 2008.

### **4.2 Электронные издания (электронные ресурсы)**

1..Безкоровайная Г. Т., Койранская Е. А., Соколова Н. И., Лаврик Г. В. Planet of English: учебник английского языка для учреждений СПО.9-е изд. – М.: (ЭБС «Академия»), 2021г.

2..Голубев А.П, КоржавыйА.П. Английский язык для технических специальностей= English for Technical Colleges: учебник для студ. Учреждений сред.проф.образования-11-ое изд, испр.-М.: Издательский центр «Академия»,

( в электронном формате, ЭБС «Академия»), 2020г..-208с.

3..Голубев А.П, Английский язык:учеб.для студ.учреждений сред.проф.образования/ А.П.Голубев, Н.В.Балюк, И.Б.Смирнова- 19-е изд.стер.М.: Издательский центр «Академия», ( в электронном формате, ЭБС «Академия»), 2020г.-336с.

4..Система федеральных образовательных порталов Информационнокоммуникационные технологии в образовании. [Электронный ресурс] – режим доступа: [http://www.ict.edu.ru](http://www.ict.edu.ru/) (2003-2017)

5.Видео уроки. [Электронный ресурс] – режим доступа: [https://en.islcollective.com/video](https://en.islcollective.com/video-lessons)-lessons.

6.Английский язык для инженеров электриков и механиков [Электронный ресурс] – режим доступа:

[http://frenglish.ru/english\\_for\\_electrical\\_mechanical\\_engineering.html](http://frenglish.ru/english_for_electrical_mechanical_engineering.html)

7. Английский для инженеров: краткий словарь + 33 ресурса [Электронный ресурс] – режим доступа: [http://englex.ru/english](http://englex.ru/english-for-engineers/)-for-engineers/

8. English Course • Английский язык для инженеров • Учебник и практикум • English for Engineers [Электронный ресурс] – режим доступа: [https://avxhm.se/ebooks/english\\_for\\_engineers\\_2015.html](https://avxhm.se/ebooks/english_for_engineers_2015.html) (2015)

**9.**Онлайн-словари, переводчики, тезаурусы:

1.Онлайн-переводчики «ПРОМТ» http://www.[translate](http://www.translate.ru/).ru

2.Онлайн-словари ABBYY Lingvo http://www.abbyyonline.ru

3.Онлайн-словари на портале «Рамблер» http://www.rambler.ru/dict

4.Служба «Яндекс. Словари» http://slovari.yandex.ru

5.TheFreeDictionary.com: онлайн-словари и переводчики

http://www[.TheFreeDictionary.com](http://www.thefreedictionary.com/)

Интернет-ресурсы:

http://www.learn-[English.](http://www.learn-english.ru/)ru

http://www[.englishforbusiness.](http://www.englishforbusiness.ru/)ru

http://www[.homeenglish.](http://www.homeenglish.ru/)ru

http://www.[belleenglish](http://www.belleenglish.com/).com

http://www.[english-at-](http://www.english-at-home.com/)home.com

[http://www.](http://www/) [angl.by.ru/map.htm](http://angl.by.ru/map.htm)

[http://www.](http://www/) real-[english.ru](http://real-english.ru/)

[http://www.](http://www/) longman-elt.com <http://www.engwebcountry.ru/topics.php> <http://engmaster.ru/topic/4728> [http://www.interactive](http://www.interactive-english.ru/topiki/)-english.ru/topiki/ [http://howeng.ru/topics](http://howeng.ru/topics-in-english-for-students/)-in-english-for-students/

# 5. КОНРОЛЬ И ОЦЕНКА РЕЗУЛЬТАТОВ ОСВОЕНИЯ ДИСЦИПЛИНЫ

![](_page_18_Picture_7.jpeg)

# **ЛИСТ ИЗМЕНЕНИЙ И ДОПОЛНЕНИЙ, ВНЕСЕННЫХ В РАБОЧУЮ ПРОГРАММУ**

![](_page_19_Picture_26.jpeg)